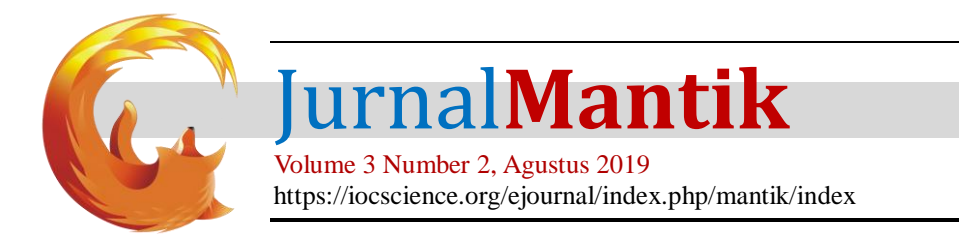

### Analisis Dan Pemetaan Jumlah Penumpang Kereta Api Di Indonesia Menggunakan Metode Statistik Deskriptif Dan K-Means Clustering

Benny Wijaya, Tresna Maulana Fahrudin , Aryo Nugroho

<sup>1</sup>Teknik Informatika,FalkutasIlmu Komputer, Universitas Narotama, Jl. Arief Rahman Hakim No. 51, Surabaya, 60117, Indonesia

*E-mail: [Bennywijaya2710@gmail.com,](mailto:bennywijaya2710@gmail.com) Tresna.maulana@narotama.ac.id[, Aryo.nugroho@narotama.ac.id](mailto:Aryo.nugroho@narotama.ac.id)*

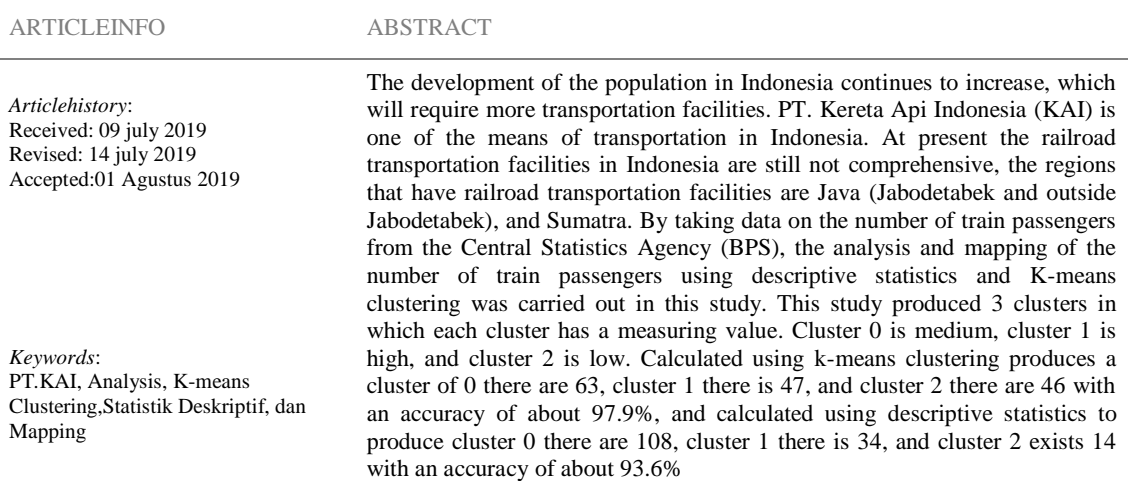

Copyright © 2019 Jurnal Mantik. All rights reserved.

#### **1. Pendahuluan**

Perkembangan jumlah penduduk di Indonesia terus meningkat, dimana akan membutuhkan sarana transportasi yang lebih banyak agar dapat mewadahi penduduk dalam menempuh perjalanan melakukan aktifitas. Kementerian transportasi Indonesia, sangat mendukung dalam pembangunan sarana dan prasarana perkembangan transportasi umum.

PT. Kereta Api Indonesia (KAI) merupakan salah satu sarana transportasi yang ada di Indonesia. Saat ini sarana transportasi kereta api di Indonesia masih terbatas hanya ada di beberapa wilayah bagian Indonesia, yakni di Jawa ( Jabodetabek dan Luar Jabodetabek), dan Sumatera. Kondisi angkutan penumpang PT. KAI telah dibenahi secara besar-besaran[1]. Tidak ada lagi desakan, himpitan, dan jenis penderitaan lain yang menghiasi wajah angkutan penumpang kereta api. Kini, angkutan penumpang sudah mulai tertib, tidak ada lagi antrian yang mengular dan berdesakan, dan tidak ada lagi penumpang yang tidak memperoleh tempat duduk, bahkan penumpang kelas ekonomi sekalipun tidak lagi merasakan suasana kereta yang panas dan pengap karena PT. KAI secara bertahap telah menyediakan fasilitas AC di setiap kereta.

Perbaikan sejumlah fasilitas stasiun seperti peron dan toilet umum juga tidak luput dari perhatian PT. KAI. Serta telah terbenah meningkatkan pelayanan angkutan penumpang dan mempermudah masyarakat untuk membeli tiket kereta api (KA). Perluasan channel pembelian tiket kereta melalui kerjasama dengan jaringan *minimarket,* biro perjalanan, lewat telfon via *contact*center 121, melalui aplikasi yang ada di android, ios maupun blackberry, dan internet reservation, sangat memudahkan masyarakat dalam memperoleh informasi dan memesan tiket kereta api dengan sistem online.

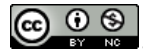

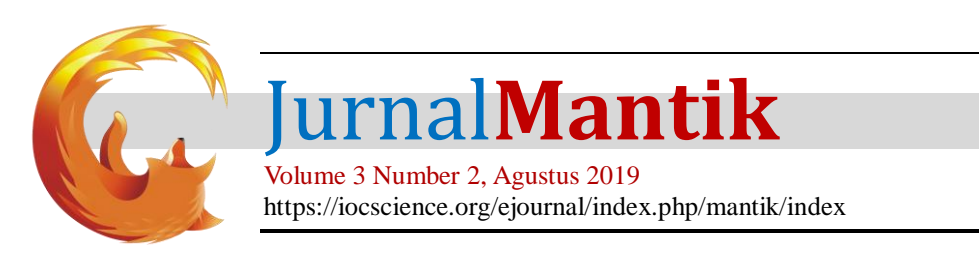

Beberapa keunggulan yang dimiliki oleh angkutan kereta api yakni kemudahan dalam membeli tiket, layanan terjadwal, bebas macet, waktu tempuh lebih cepat, kepastian rencana perjalanan, kenyamanan fasilitas di stasiun maupun didalam kereta, daya angkut yang besar, tarif yang kompetitif. Berdasarkan UU Nomor 23 Tahun 2007 tentang perkeretaapian, setiap pengembangan sarana dan prasarana kereta api di Indonesia perlu terwujudnya kenyamanan dalam sarana dan prasarana. Sarana siap operasi dari PT. KAI semakin tahun semakin meningkat, agar terwadahinya jumlah penumpang yang ada. Dan setiap tahun ke tahun jumlah penumpang kereta api di Indonesia mengalamai kenaikan yang cukup signifikan.

Dengan terjadinya lonjakan jumlah penumpang kereta api di hari-hari besar, PT. KAI sudah dapat mengantisipasi untuk menambah armada yang ada. Berdasarkan uraian di atas penulis mengangkat sebuah topik penelitian untuk menganalisis dan pemetaan jumlah penumpang kereta api di Indonesia menggunakan metode statistik deskriptif dan k-means *clustering.*

Penulis terlebih dahulu menyiapkan data jumlah penumpang kereta api di Indonesia dari Badan Pusat Statistik dalam rentan waktu 2006 sampai 2018. Dilakukan *preprocessing* data menjadi unsupervised agar dapat dilakukan perhitungan secara statistik deskriptif dan secara penerapan metode K-means. Sebagai acuan melakukan perhitungan menggunakan metode K-means dengan mengambil data random yang akan di hitung beberapa iterasi sampai nilai acuan data random tersebut tidak berubah[2].

Sehingga dapat menghasilkan nilai klasterisasi keterdekatan jarak antar data yang lain[3]. Dan dalam melakukan perhitungan menggunakan statistik deskriptif, data akan diproses menurut rumus yang ada. Sehingga dapat menghasilkan klasterisasi yang mana dapat di lakukan perhitungan akurasi baik menggunakan metode k-means maupun statistik deskriptif.

#### **2. Tinjauan Pustaka**

#### A. Statistik Deskriptif

Statistik Deskriptif ini adalah bagian dari ilmu pengetahuan statistik, yang mana ada dua golongan yakni statistik deskriptif dan statistik infersial. Statistik deskriptif yang mana juga disebut statistik deduktif, statistik sederhana adalah metode yang berkaitan dengan cara pengumpulan, menyusun, mengolah, dan menyajikan suatu data sehingga dapat memberikan hasil yang jelas.

Statistik deskriptif bertujuan untuk mengorganisasi dan menganalisis data, agar memberikan hasil yang jelas[4][5]. Statistik deskriptif mempunyai 3 macam ciri pokok ;

1. Bekerja dengan angka

Angka ini dapat menjadi jumlah (frekuensi), dan angka dapat juga menjadi sebagai nilai.

- 2. Bersifat objektif
	- Yang mana sebagai alat penilaian hasil nyata yang dilihat dari objektif (data), bukan dilihat dari sisi subjektif.
- 3. Bersifat universal

Dapat digunakan untuk segala bidang penelitian yang mana berhubungan dengan data.

#### B. K-means Clustering

Klasterisasi adalah metode penganalisaan data, dimana bertujuan untuk mengelompokkan data dengan mengklasifikasi karaketeristik data yang nilainya berdekatan untuk menjadi suatu klaster atau kelompokkelompok tertentu yang telah di tentukan[6][7][8].

Klasterisasi terdapat 2 cara pendekatan, yakni pendekatan pertama adalah pendekatan partisi (*partition based clustering*) yaitu mengelompokkan data kedalam klaster-klaster yang telah ditentukan[9]. Pendekatan yang kedua yakni pendekatan hirarki (*hirerarchical clustering*) yaitu mengelompokkan data dengan membentuk suatu hirarki.

Dalam penelitian ini menggunakan cara pendekatan partisi (*pastition based* clustering) yang mana Kmeans menjadi metode yang digunakan didalam penelitian ini. Metode K-means merupakan salah satu metode klasterisasi di dalam data mining. Metode K-means populer dalam penelitian klasterisasi data, yang mana metode ini mengklasterisasi menggunakan data unsupervised, mudah di gunakan, dan membuat klaster data dengan sistem partisi[7]. Lloyd (1957, 1982), Forgey (1965), Friedman dan Rubin (1967), dan McQueen (1967) berikut beberapa orang yang telah menemukan metode K-means. Pada dasarnya algoritma K-means ini, metode yang mengelompokkan sendiri data yang menjadi masukkannya tanpa mengetahui terlebih dulu target kelas atau klasternya[10].

Langkah-langkah algoritma pada K-means sebagai berikut;

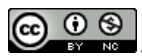

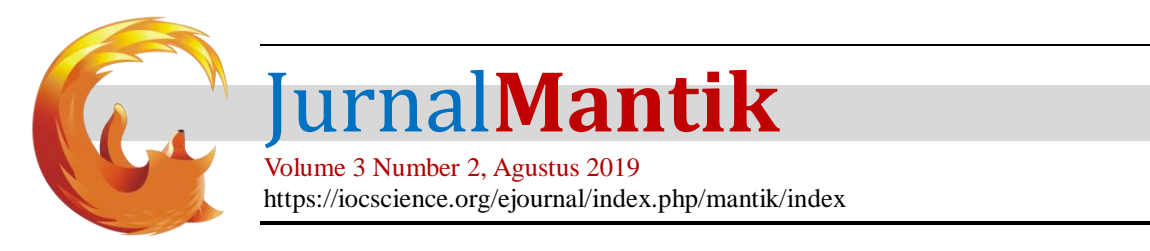

- 1) Menyiapkan data yang akan di klasterisasi terlebih dahulu
- 2) Menentukan berapa titik sentroid yang di perlukan
- 3) Kemudian titik sentroid tersebut memilih secara acak (*random*) data awal yang mana sebagai pengarah hasil klasterisasi
- 4) Kelompokkan data sesuai klaster yang telah di tentukan sebelumnya
- 5) Hitung kembali titik sentroid, untuk mendapatan perbaharuan nilai titik centroid
- 6) Ulangi langkah 3 sampai 5 hingga sesuai dengan batas iterasi yang telah ditentukan atau hingga nilai titik centroid sudah tidak berubah.

#### **3. Metodologi Penelitian**

Dalam penelitian ini terdapat 5 alur proses penelitian untuk melakukan analisis dan pemetaan jumlah penumpang kereta api di Indonesia, yakni dimulai dengan pengumpulan data, preprocessing data, perhitungan menggunakan statistik deskriptif, perhitungan menggunakan metode K-means, dan hasil perbandingan statistik deskriptif dengan metode K-means. Seperti ditunjukkan pada Gambar 1 berikut.

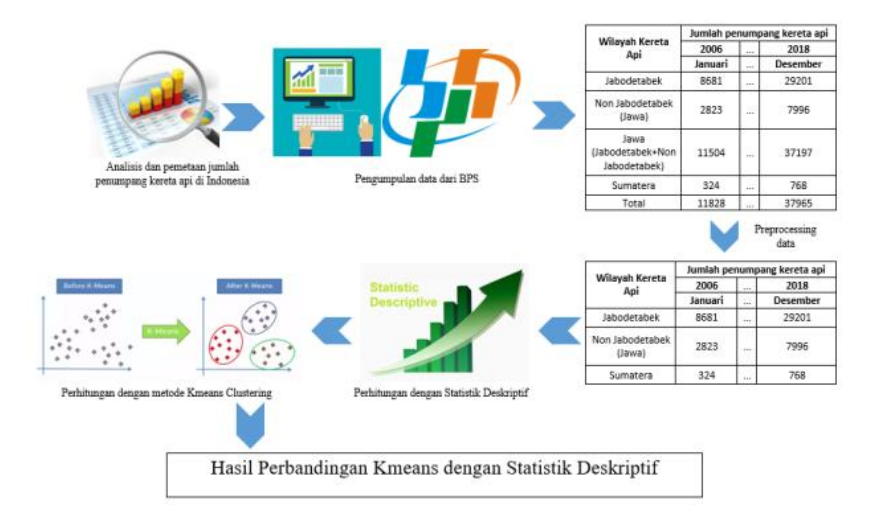

**Gambar 1.** Desain analisis dan pemetaan jumlahpenumpang kereta api di Indonesia.

#### A. Pengumpulan data

Pada penelitian ini data jumlah penumpang kereta api di Indonesia diambil dari Badan Pusat Statistik (BPS) dengan memasuki website BPS. Tahapan awal dalam pengumpulan data ini yakni memasuki website BPS kemudian masuk kehalaman publikasi lalu unduh data jumlah penumpang kereta api di Indonesia. Dalam penelitian ini penulis mengambil data jumlah penumpang kereta api di Indonesia dalam range waktu 2006 sampai 2018 per bulan. Data jumlah penumpang kereta api di Indonesia yakni dari wilayah Jabodetabek, luar Jabodetabek, dan Sumatera. Jumlah data yang diambil dan digunakan dari Badan Pusat Statistik yakni sebanyak 159 record dengan 3 variabel pada setiap wilayah. Data yang didapat berupa format .xls (*Extensible Stylesheet Language*). Data yang digunakan dalam penilitian ini memiliki satu type yaitu integer untuk tampilan data dan sampelnya ditunjukkan pada tabel berikut ini.

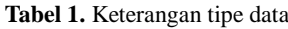

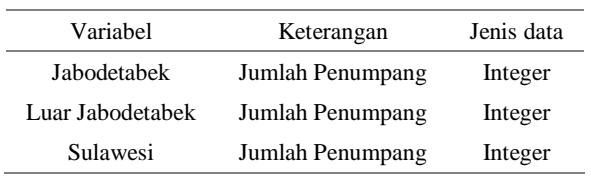

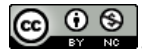

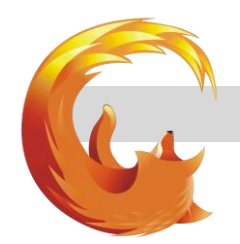

# Jurnal**Mantik**

Volume 3 Number 2, Agustus 2019 https://iocscience.org/ejournal/index.php/mantik/index

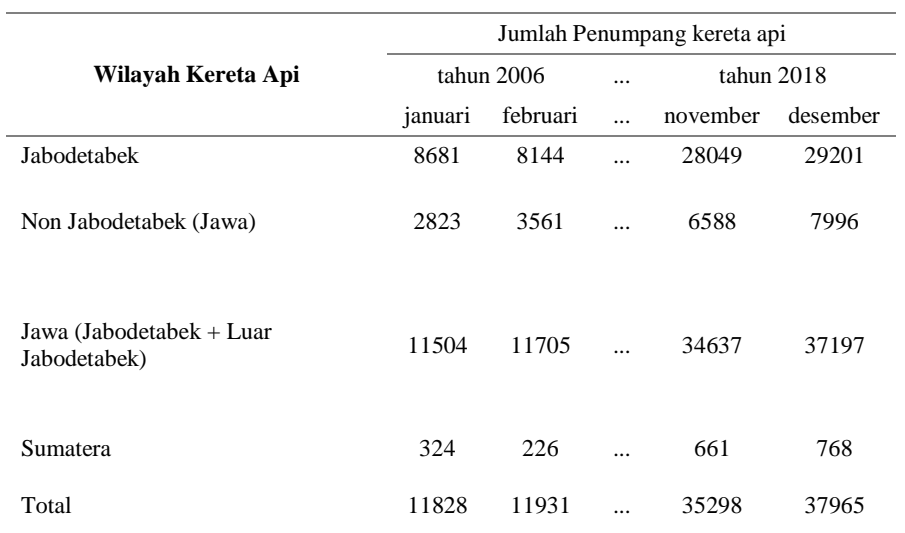

#### **Tabel 2.**Data jumlah penumpang kereta api di Indonesia dari BPS

#### B. Preprocessing data

Data yang sudah dikumpulkan dari Badan Pusat Statistik (BPS) kemudian dilakukan *preprocessing* data untuk menghindari perhitungan yang tidak sesuai dan tidak maksimal. *Preprocessing* data ini yakni membuang 2 variabel yang tidak di perlukan yaitu variabel Jawa (Jabodetabek dan luar Jabodetabek) dan total. Jadi ada 3 variabel yang digunakan dalam penelitian ini yakni Jabodetabek, luar Jabodetabek, dan Sumatera.

|                        | Jumlah Penumpang kereta api |          |            |          |          |
|------------------------|-----------------------------|----------|------------|----------|----------|
| Wilayah Kereta Api     | tahun 2006                  |          | tahun 2018 |          |          |
|                        | januari                     | februari | $\dddotsc$ | november | desember |
| Jabodetabek            | 8681                        | 8144     |            | 28049    | 29201    |
| Non Jabodetabek (Jawa) | 2823                        | 3561     |            | 6588     | 7996     |
| Sumatera               | 324                         | 226      |            | 661      | 768      |

**Tabel 3.**Data Jumlah penumpang kereta api di Indonesia setelah *preprocessing* data

#### C. Perhitungan menggunakan statistik deskriptif

Pada tahapan perhitungan statistik deskriptif ini menggunakan microsoft excel. Berdasarkan variabel yang dimiliki, semua data yang ada akan dilakukan pengelompokkan dengan statistik deskriptif. Proses klasterisasi ini dimulai dengan menentukan 3 klaster yakni rendah, sedang dan tinggi. Adapun langkahlangkah pada tahapan perhitungan statistik deskriptif ini yakni pertama hitung SD (Standar Deviasi) pada persamaan 3, yaitu ;

$$
SD = \sqrt{\sum \frac{(x_1 - Mean)^2 + (x_2 - Mean)^2 + \dots + (x_n - Mean)^2}{N - 1}} (3)
$$

Dimana :  $X = data$  ke n SD = Standar Deviasi

Jurnal Mantik Vol. 3, No. 2, Agustus 2019, pp. 1-9

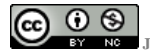

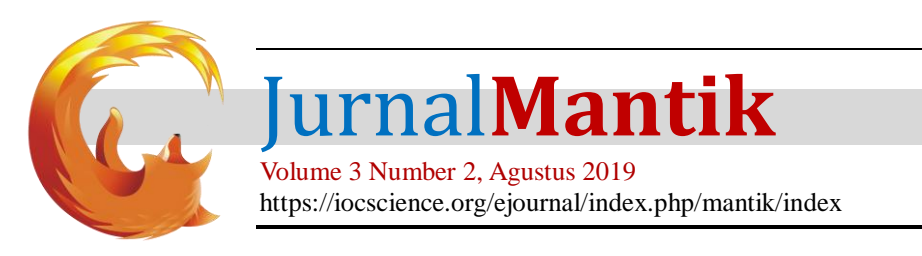

Mean = nilai rata-rata data  $N =$ banyaknya data

Kemudian hitung rata-rata data menggunakan rumus Mean seperti pada persamaan 4, yaitu :

(4)

Mean =  $\frac{X_1 + X_2 + X_3 + ... + X_N}{N}$ Dimana :  $X = data$  ke n Mean = nilai rata-rata data  $N =$ banyaknya data

Lalu penentuan klaster sesuai penetapan dari statistik deskriptif yang telah dibuat, yatiu pada tabel IV

| <b>FORMULA</b>         | Kategori      | Kondisi                                       |
|------------------------|---------------|-----------------------------------------------|
| $X < M - 1STD$         | <b>RENDAH</b> | batas rendah                                  |
| $M-1SD < X < M + 1STD$ | <b>SEDANG</b> | batas rendah $\langle X \rangle$ batas tinggi |
| $X > M + 1STD$         | <b>TINGGI</b> | Batas tinggi                                  |

**Tabel 4.**Rumus dan peneteapan statistik deskriptif

D. Perhitungan menggunakan Kmeans

Pada tahapan perhitungan Kmeans ini dilakukan perhitungan menggunakan bahasa pemrograman python yang mana dilakukan perhitungan di googlecolab. Berdasarkan variabel yang dimiliki, semua data yang ada akan dilakukan pengelompokkan dengan metode Kmeans. Proses klasterisasi dimulai dengan menentukan jumlah klaster yang ditentukan, kemudian dilakukan mengidentifikasi data yang akan di klaster $X_{ij}$ (i=1,...,n; j=1,...,m) dengan n adalah jumlah data yang akan di klaster dan m adalah jumlah variabel.

Pada awal iterasi, klaster yang ditentukan ditetapkan secara acak atau random. Dari hasil tersebut dihitung jarak antara setiap data dengan klaster yang telah ditentukan secara acak diawal. Berikut rumus Euclidien Distance, seperti pada persamaan 1, yaitu ;

$$
(X,Y), (A,B) = \sqrt{(X - A)^2 + (Y - B)^2} \qquad (1)
$$

Suatu data akan menjadi anggota dari klaster ke-k apabila data tersebut kepusat klaster k bernilai paling kecil jika dibandingkan dengan jarak ke klaster lainnya. Nilai cluster yang baru dapat dihitung dengan cara mencari nilai rata-rata dari data yang menjadi anggota pada klaster tersebut, dengan menggunakan rumus pada persamaan (2) :

$$
C_{ij} = \frac{\sum_{i}^{p} X_{ij}}{P}
$$
 (2)

Dimana  $X_{ij}$  cluster ke –k P = banyaknya anggota klaster ke-k

Proses klasterisasi menggunakan metode algoritma Kmeans memiliki langkah-langkah sebagai berikut:

- a. Inisialisasi : tentukan berapa K sebagai jumlah klaster yang diinginkan.
- b. Pilih K buah titik centroid secara acak atau *random.*
- c. Lakukan perhitungan data yang tersedia dengan K yang telah dipilih, sehingga menghasilkan nilai keterdekatan masing-masing data terhadap K.
- d. Kelompokkan data sehingga terbentuk K buah klaster dengan titik centroid dari setiap klaster merupakan titik centroid yang telah dipilih sebelumnya.

Jurnal Mantik Vol. 3, No. 2, Agustus 2019, pp. 1-9

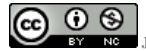

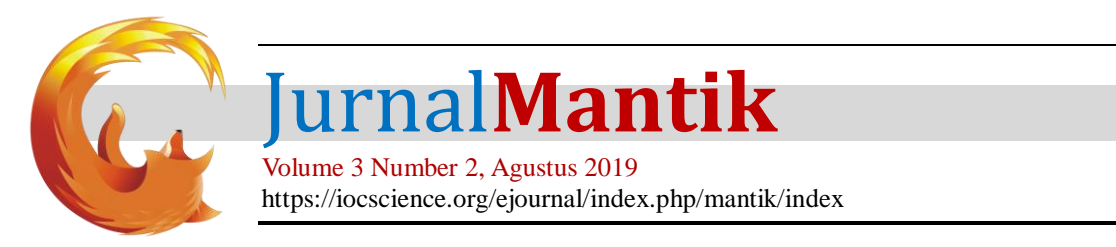

- e. Perbaharui nilai titik centroid
- f. Kemudian hitung kembali centroid berdasarkan data yang mengikuti klaster masing-masing

Ulangi langkah c, d, e hingga kondisi konvergen tercapai yaitu perubahan fungsi objektif sudah dibawah ambang batas yang diinginkan atau tidak ada yang berpindah klaster atau posisi centroid yang sudah diambang batas yang ditetapkan.

#### **4. Hasil dan Pembahasan**

#### A. Hasil Statistik Deskripti

Proses klasterisasi menggunakan statistik deskriptif ini dilakukan terhadap 156 data dari jumlah penumpang kereta api di Indonesia. Pada penelitian ini statistik deskriptif menghasilkan 3 klaster yakni klaster rendah, sedang, dan tinggi. Adapun langkah-langkah proses klasterisasi sebagai berikut:

1) Awal mula melakukan perhitungan rata-rata dari semua data, perhitungan tersebut menggunakan rumus Mean

Mean = 
$$
\frac{X_1 + X_2 + X_3 + ... + X_{156}}{156} = 21.307.000
$$

Memasukkan data pertama ditambahkan sampai data terakhir ke-156 kemudian dibagi banyaknya data yakni 156 menghasilkan Mean 21.307.000

2) Perhitungan Standar Deviasi (SD) menggunakan rumus SD yang telah dijelaskan di awal :

$$
\sqrt{\frac{(11.828.000-21.307.000)^2+\cdots+(X156-Mean0)^2}{156-1}}
$$

Stansar Deviasi tersebut dilakukan dengan melakukan penambahan antara data pertama dikurangi Mean dalam kurung kwadrat hingga data terakhir yaitu data ke-156 kemudian dibagi data tersebut dikurangi 1 dimana hasilnya 7258,013371

3) Kemudian masukkan setiap data pada ketentuan yang dijelaskan di tabel 4. rumus dan peneteapan statistik deskriptif, sehingga mendapatkan hasil klaster rendah ada 14 data, klaster sedang ada 108 data, dan klaster tinggi ada 34 data.

#### B. Hasil Metode Kmeans

Data pada penelitian ini yaitu jumpah penumpang kereta api di Indonesia yang diambil dari Badan Pusat Statistik (BPS) dengan mengunduh data berupa format excel .xls (*Extensible Stylesheet Language*). Kurung waktu pengumpulan data dilakukan maret – mei 2019, kemudian data dilakukan *preprocessing* data dengan melakukan sorting variabel yang tidak digunakan.

Kemudian data tersebut dilakukan perhitungan menggunakan metode Kmeans dan statistik deskriptif. Adapun hasil yang didapat dalam perhitungan menggunakan metode Kmeans yakni :

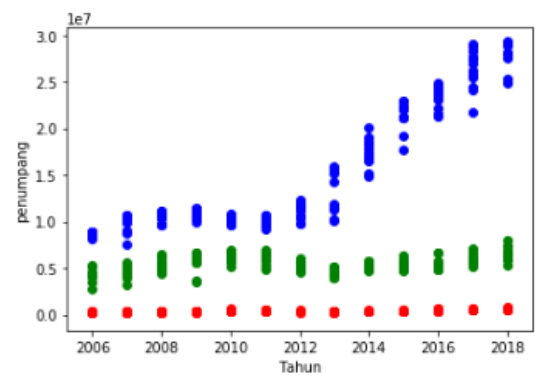

**Gambar 2**. Diagram jumlah penumpang kereta api di Indonesia

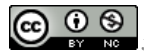

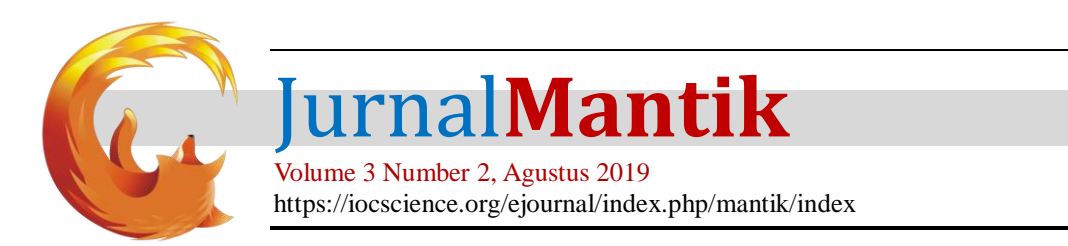

Setelah proses memunculkan diagram jumlah penumpang kereta api, kemudian proses klastersasi jumlah penumpang kereta api menggunakan metode Kmeans sebagai berikut :

#### 1) Menentukan klaster

Dalam proses awal perhitungan menggunakan metode K-means pada penelitian ini ada tahapan menentukan klaster awal secara acak atau *random*. Sebelumnya data jumlah penumpang kereta api di Indonesia yang memiliki 3 variabel tersebut dirubah menjadi data array kemudian di standarkan ukuran variabelnya untuk menentukan 3 klaster pemandu jalan perhitungan metode K-means yang ditentukan pada penelitian ini. Klaster pertama adalah Jabodetabek, klaster kedua adalah luar Jabodetabek, dan klaster ketiga adalah Sumatera :

 $C_0 = (0.2124916, 0.57626136, 0.35344484)$ 

 $C_1 = (0.80051785, 0.57441873, 0.60215054)$ 

$$
\mathcal{C}_2=(\,0.1258203,\,0.31788803,\,0.14161602\,)
$$

2) Hitung Jarak

Kemudian akan di hitung jarak dari setiap data yang ada terhadap ketentuan klaster awal. Hasil jarak inilah yang akan menjadi penentu data tersebut termasuk kedalam klaster mana yang tersedia. Misalkan untuk menghitung jarak data jumlah penumpang kereta api di Indonesia dari data yang telah di standarkan variabelnya, data pertama ( Jabodetabek 0.05126201 , luar Jabodetabek 0 , dan Sumatera 0.20430108 ) dengan pusat klaster pertama yakni:

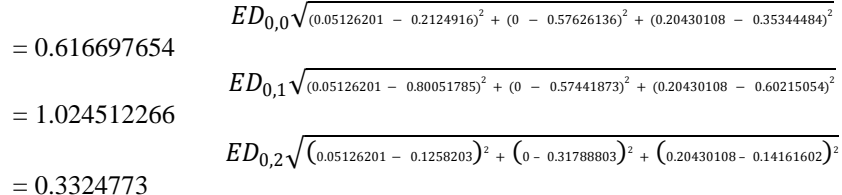

#### 3) Hitung klaster baru

Hitung pusat klaster yang baru dengan menambah nilai disetiap data yang klasternya sama kemudian dibagi dengan jumlah data yang klasternya sama. Misalkan C2 ada 2 data :

 $C_{2,0}$  baru

 $\frac{1}{2}$  =  $\frac{\text{jumlah nilai kriteria 1 klaster 3}}{\text{jumah}}$  =  $\frac{0.0778355}{\text{jumah}}$ jumlah data klaster 3  $\overline{\phantom{a}}$  $= 0.038918$ 

 $C_{2,1}$  baru  $=\frac{\text{jumlah nilai kriteria 2 klaster 3}}{\text{imulah data kletter 3}} = \frac{0.14266383}{3}$ jumlah data klaster 3 2  $= 0.071331915$ 

 $C_{2,2}$  baru  $=\frac{\text{jumlah nilai kriteria 3 klaster 3}}{111.4 \times 11.4 \times 2}$ h nilai kriteria 3 klaster 3  $=$   $\frac{0.23297492}{2}$ 2  $= 0.11648746$ 

Setelah mendapatkan klaster baru, ulangi langkah perhitungan jarak terdekat atau Euclidiean Distance (ED) lagi dan hitung klaster barunya sampai pada iterasi tertentu atau posisi data sudah tidak mengalami perubahan.

Dari langkah-langkah perhitungan mencapai hasil dari klastersasi jumlah penumpang kereta api menggunakan metode Kmeans yang mana divisualisasikan sebagai berikut ;

Jurnal Mantik Vol. 3, No. 2, Agustus 2019, pp. 1-9

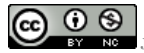

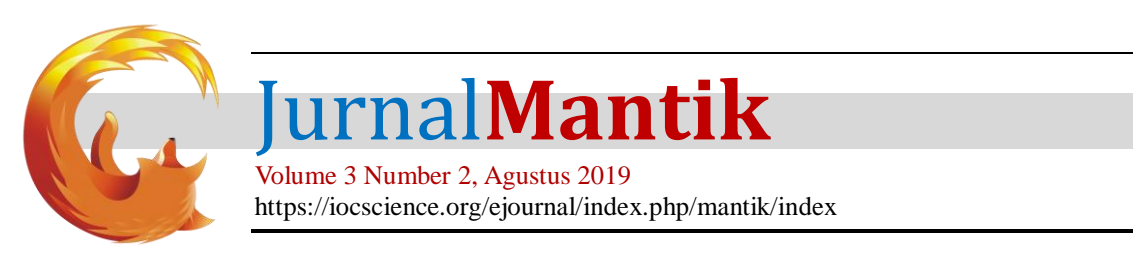

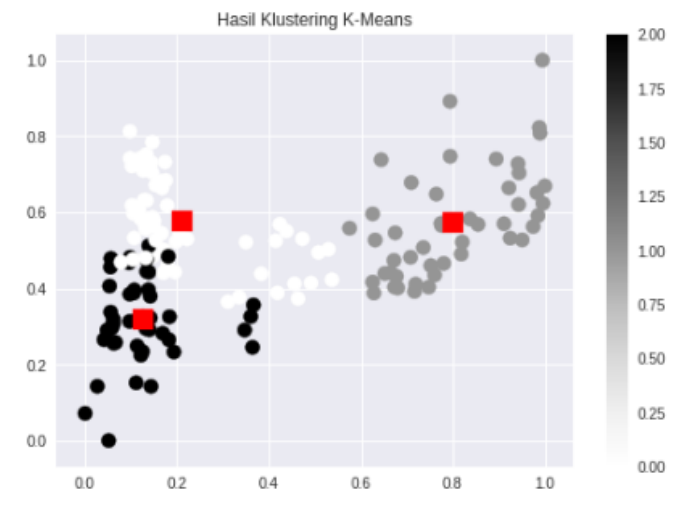

**Gambar 3.** Visualisasi klasterisasi jumlah penumpang kereta api di Indonesia

Hasil dari klasterisasi metode K-means menggambarkan visualisasi seperti pada gambar 3. Visualisasi klasterisasi jumlah penumpang kereta api di Indonesia. Visualisasi tersebut memiliki arti titik warna putih menggambarkan hasil klaster 0 (sedang ), titik warna hitam menggambarkan hasil klaster 2 (rendah), dan titik warna abu-abu adalah hasil dari klaster 1 (tinggi). Arti titik warna merah adalah titik tengah tiap masing-masing klaster. Sehingga mendapatkan hasil klaster rendah ada 46 data, klaster sedang ada 63 data, dan klaster tinggi ada 47 data.

C. Akurasi Statistik Deskriptif

knn.score(X test, y test) 0.9361702127659575

**Gambar4.** Hasil Akurasi Statistik Deskriptif

Hasil akurasi data jumlah penumpang kereta api yang telah diklasterisasi menggunakan statistik deskriptif dalam perhitungan dengan bahasa pemrograman python di googlecolab menghasilkan 0.9361702127659575 yang mana jika di ubah persen menjadi sekitar 93.6%.

D. Akurasi Metode K-means

knn.score(X test, y test)

0.9787234042553191

#### **Gambar 5.**Hasil Akurasi K-means

Hasil akurasi data jumlah penumpang kereta api yang telah diklasterisasi menggunakan metode K-means dalam perhitungan dengan bahasa pemrograman python di googlecolab menghasilkan 0.9787234042553191 yang mana jika di ubah persen menjadi sekitar 97.9%.

Jurnal Mantik Vol. 3, No. 2, Agustus 2019, pp. 1-9

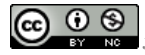

8

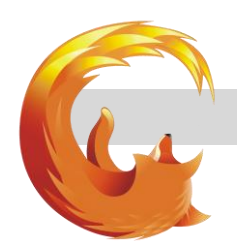

## Jurnal**Mantik**

Volume 3 Number 2, Agustus 2019 https://iocscience.org/ejournal/index.php/mantik/index

#### **5. Kesimpulan**

Berdasarkan penelitian yang telah dilakukan, maka diperoleh bahwa klasterisasi jumlah penumpang kereta api di Indonesia menggunakan metode K-means berhasil dilakukan dengan baik. Potensi jumlah penumpang kereta api dilihat dari tahun ke tahun slalu ada kenaikan jumlah penumpang kereta api. Dilihat potensi tinggi jumlah penumpang kereta api yang stabil dari hasil klasterisasi menggunakan statistik deskriptif dan metode K-means terjadi pada tahun 2016 sampai 2018.

Dari 156 data jumlah penumpang kereta api di Indonesia yang didapat dari BPS menghasilkan 3 klaster menggunakan metode K-means dan statistik deskriptif. Klaster tersebut mengenai potensi jumlah penumpang kereta api di Indonesia yang mana terdiri dari klaster rendah, klaster sedang, dan klaster tinggi.

Pengujian akurasi ketepatan perhitungan, metode K-means lebih unggul menghasilkan akurasi 97.9% dibanding klasterisasi menggunakan statistik deskriptif hanya menghasilkan akurasi 93.6%.

#### **6. Referensi**

- [1] M. Ruland, "Peningkatan Kinerja Pt. Kereta Api Indonesia Pada Pelayanan Keamanan Dan Keselamatan Publik Dalam Rangka K1etahanan Nasional.pdf." 2009.
- [2] I. P. A. Pratama and A. Harjoko, "Penerapan Algoritma Invasive Weed Optimnization untuk Penentuan Titik Pusat Klaster pada K-Means," *IJCCS (Indonesian J. Comput. Cybern. Syst.*, vol. 9, no. 1, p. 65, 2017.
- [3] Widiarina, "Klastering Data Menggunakan Algoritma Dynamic K-Means," *Klastering Data Menggunakan Algoritm. Dyn. K-Means*, vol. I, no. 2, pp. 260–265, 2015.
- [4] A. Sholikhah, "Statistik Deskriptif Dalam Penelitian Kualitatif," *KOMUNIKA J. Dakwah dan Komun.*, vol. 10, no. 2, pp. 342–362, 1970.
- [5] R. A. Vinarti and I. D. M. A. Baskara Joni, "Analisis Statistika Deskriptif pada Kepuasan Pengunjung Terminal Bus Purabaya," *S@Cies*, vol. 5, no. 1, pp. 1–8, 2018.
- [6] R. AKBAR, "Penerapan Data Mining dengan Menggunakan Metode Clustering K-Mean Untuk Mengukur Tingkat Ketepatan Kelulusan Mahasiswa Program Teknik Informatika S1 Fakultas Ilmu Komputer Universitas Dian Nuswantoro," *Dok. Karya Ilm.*, 2015.
- [7] R. Lynda, S. S. Widya, and S. Esti, "ANALISA CLUSTERING MENGGUNAKAN METODE K-MEANS DAN HIERARCHICAL CLUSTERING ( STUDI KASUS : DOKUMEN SKRIPSI JURUSAN KIMIA , FMIPA , 2 . 3 Term Weighting dengan Term Frequency," vol. Volume 3 N, 2014.
- [8] Windha Mega Pradnya Dhuhita, "Clustering Menggunakan Metode K-Means untuk Menentukan Status Gizi Balita," *J. Inform.*, vol. 15, no. 2, pp. 160–174, 2016.
- [9] M. A. Wahyu, "Penerapan metode k-means clustering untuk mengelompokan potensi produksi buah buahan di provinsi daerah istimewa yogyakarta," 2017.
- [10] L. Zahrotun, "Analisis Pengelompokan Jumlah Penumpang Bus Trans Jogja Menggunakan Metode Clustering K-Means Dan Agglomerative Hierarchical Clustering (Ahc)," *J. Inform.*, vol. 9, no. 1, pp. 1039– 1047, 2015.

Jurnal Mantik Vol. 3, No. 2, Agustus 2019, pp. 1-9

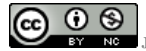